### Building Scalable Web Applications with Google App Engine

Dan Sanderson May 15, 2012

Wednesday, May 23, 12

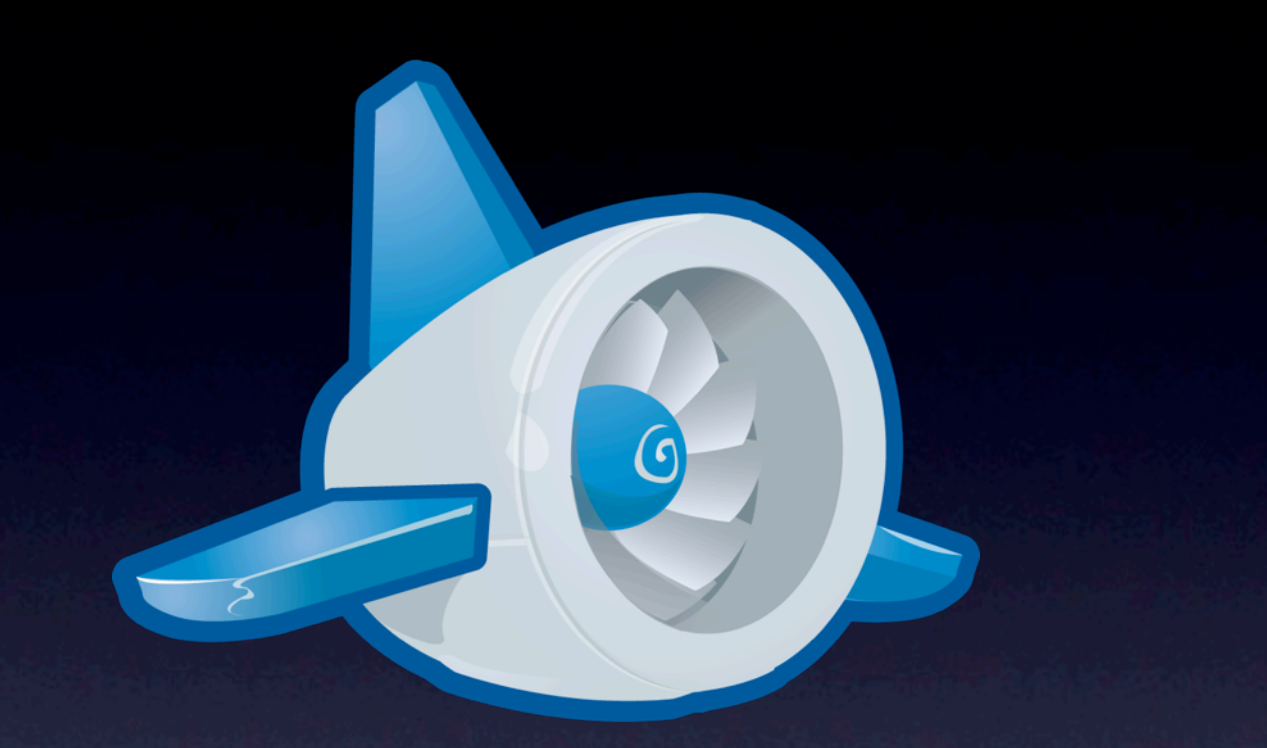

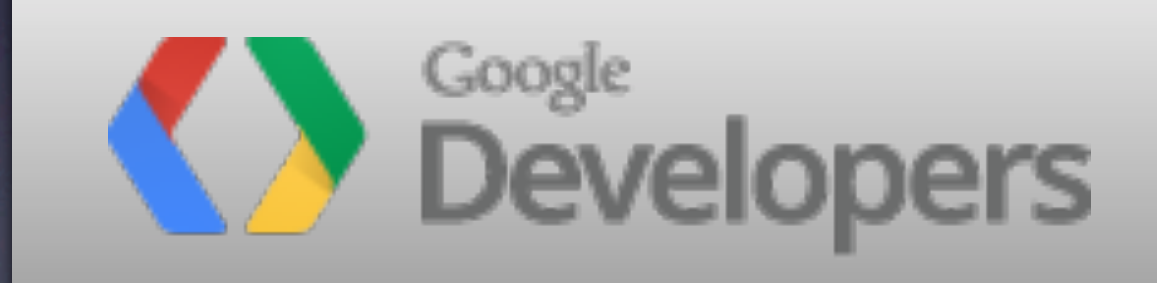

Build and Run Scalable Web Apps on Google's Infrastructure

#### Programming

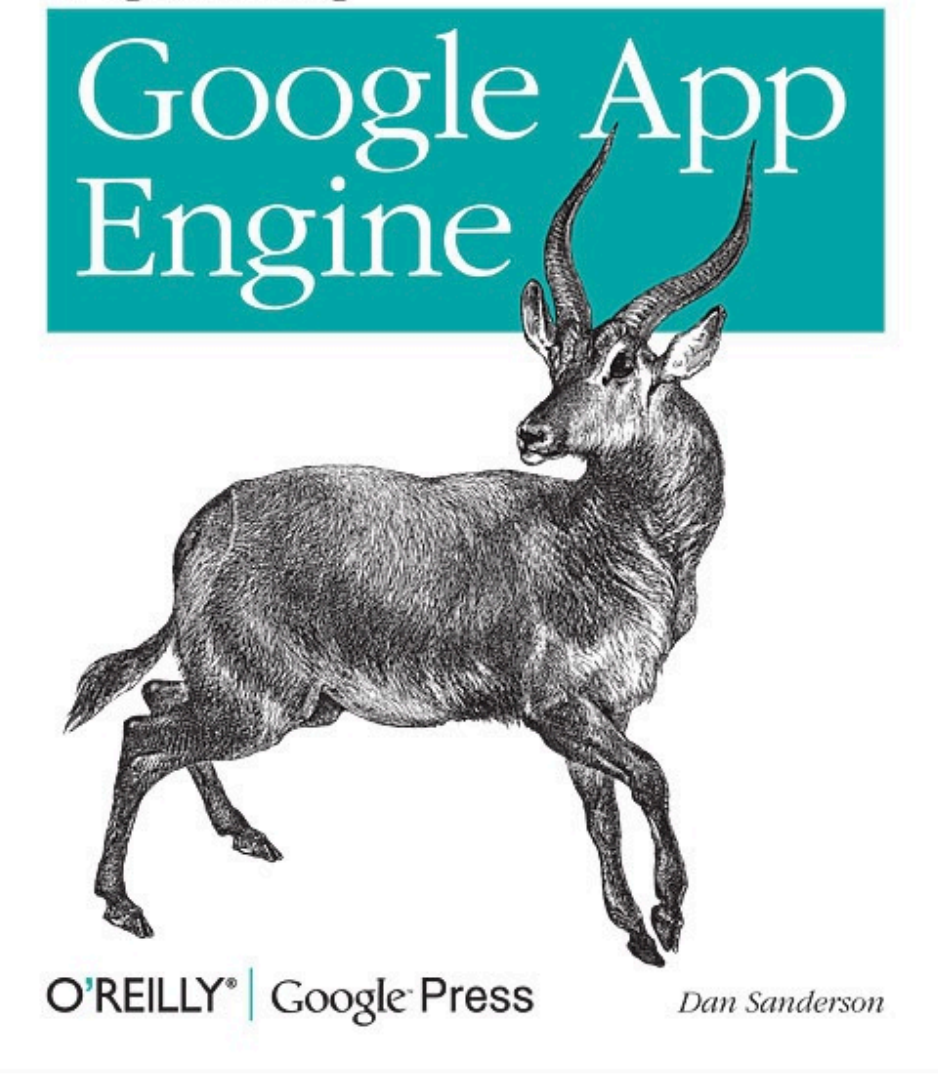

Wednesday, May 23, 12

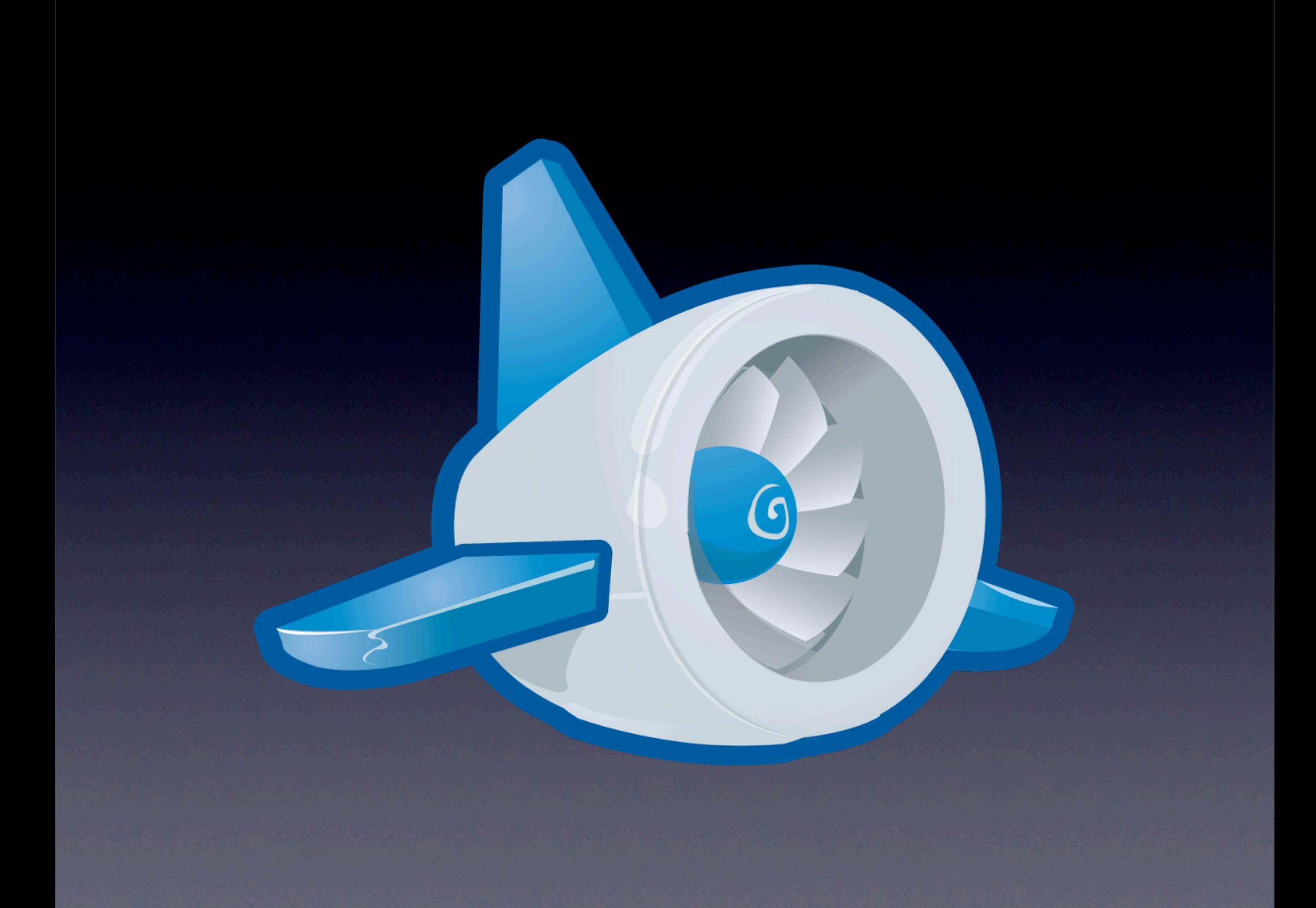

## *scalability*

*Each user gets the same quality of experience, regardless of how many users there are.*

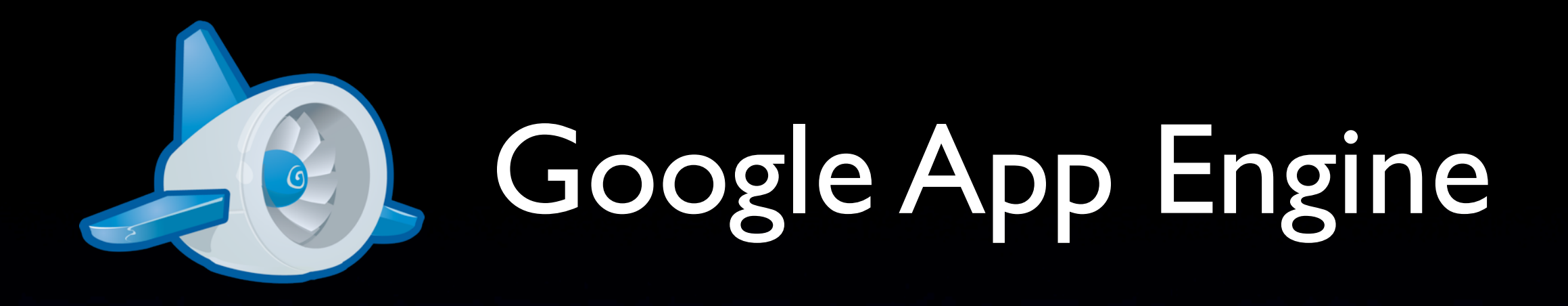

- Platform for building scalable web applications
- Built on Google infrastructure
- Based on Google's internal best practices
- Pay for what you use
	- Apps, instance hours, storage, bandwidth, service calls
	- Free to start!
- Preview opened 2008; out of preview in 2011

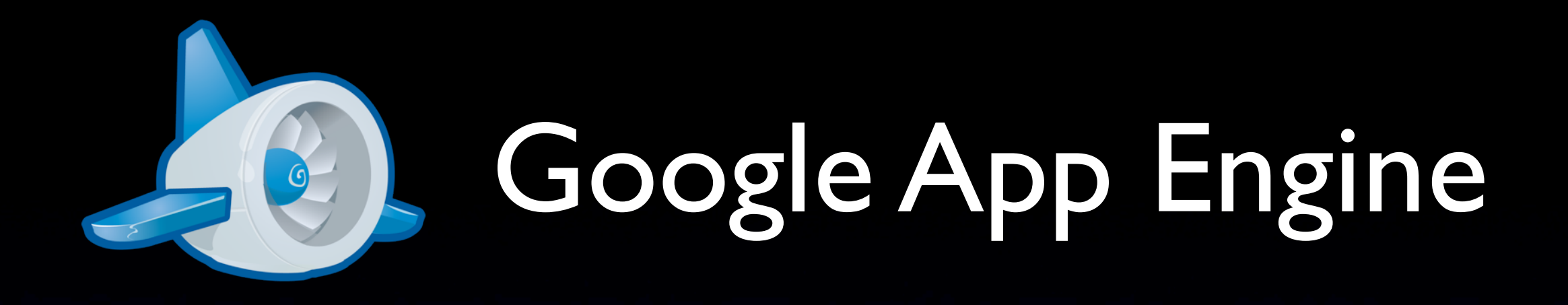

Easy development

- Easy deployment
- No servers to manage, no OS to update; App Engine does this for you
- Based on standard technologies

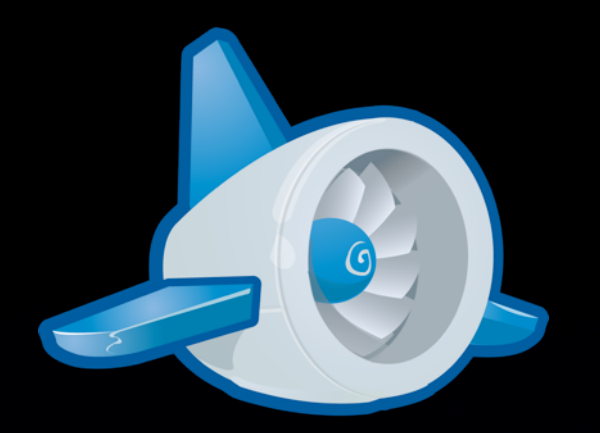

## Google App Engine

• Request handling infrastructure

- Application runtime environments
- Services
- Tools and libraries
- Administration Console

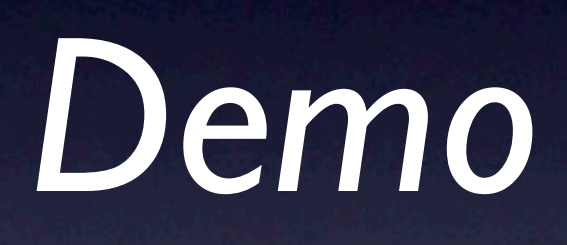

## Request Handlers

## Request Handlers

- Requests come in, responses go out
- Request handler computes the response for a request
- Call services to manipulate stored data, perform special tasks
- Handler created when request arrives, destroyed after response is sent
- "Stateless"  $\rightarrow$  scalability

## Request Handlers

- All code runs in a request handler
- Web hooks
- Unit of computation for larger jobs

### Instances

- Longer-lived containers for request handlers
- **Reduce initialization costs**
- **Maximize CPU utilization**
- Exploit instance RAM
- Parameters to tune instance creation and destruction
- "Instance hours" are the billable unit for computation

- Python
	- Python 2.7; Python 2.5
	- WSGI; CGI
- Java
	- Full Java 6 JVM, J2EE servlet container
	- Java, Scala, Ruby (JRuby), PHP (Quercus), JavaScript (Rhino), Python (JPython)
- Go

```
import logging
import webapp2
```

```
class MainPage(webapp2.RequestHandler):
     def get(self):
         status = self.request.get('status')
         if status not in ('running', 'error', 'success'):
             logging.warning('Invalid status')
             status = 'error'
         template = template_env.get_template('home.html')
        context = \{ 'status': status,
         }
        self.response.out.write(template.render(context))
application = webapp2.WSGIApplication([('/', '], MainPage)],
```
debug=True)

```
Wednesday, May 23, 12
```
import javax.servlet.http.\*;

```
@SuppressWarnings("serial")
public class MainPageServlet extends HttpServlet {
     public void doGet(HttpServletRequest req,
                       HttpServletResponse resp)
         throws IOException, ServletException {
            String status = req.getAttribute("status"); if (!status.equals("running") ||
                 !status.equals("success"))
                 status = "error";
```

```
 req.setAttribute("status", status);
 resp.setContentType("text/html");
 RequestDispatcher jsp =
     req.getRequestDispatcher("/WEB-INF/home.jsp");
 jsp.forward(req, resp);
```
}

}

- Sandboxing
	- Data isolation
	- Performance isolation
- Sandboxing → scalability

### **Limits**

- Request timer
- Restricted access to filesystem, sockets
- More performance isolation: RAM, CPU
- Data sizes: requests, responses, API calls, storage objects
- $\bullet$  Limits  $\rightarrow$  scalability

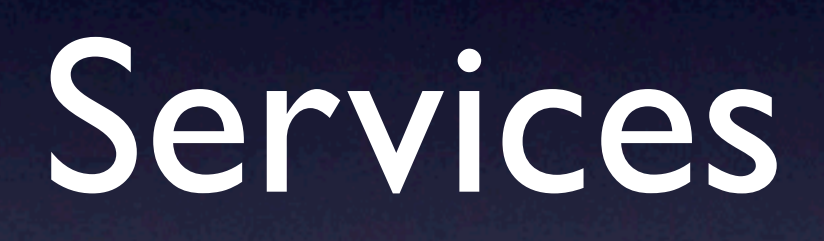

### Services

- Features with their own scalable infrastructure
- **Architecturally distinct from the runtime** environments
- Synchronous and asychronous calling APIs

### Services

- Data storage
- Communication
- Data processing and manipulation
- Computation primitives

- Scalable object storage
- **Replication using Paxos**
- Named properties, typed values
- "Schemaless;" data modeling libraries
- Keys, kinds, and indexed queries

```
from google.appengine.ext import db
```

```
class UserPrefs(db.Model):
     user = db.UserProperty(auto_current_user_add=True)
     created_datetime = db.DateTimeProperty(auto_now_add=True)
     tz_offset = db.IntegerProperty(default=0)
     subscribed = db.BooleanProperty()
class NewUser(webapp2.RequestHandler):
     def post(self):
         new_user = UserPrefs()
         new_user.subscribed = \
```

```
 self.request.get('subscribed')) is not None
 new_user.put()
```

```
 self.redirect('/welcome')
```
#### • Datastore queries

- *• All queries are pre-indexed*
- *•* Built-in indexes do most of the work
- *•* Custom indexes for complex queries; SDK helps you out
- *•* Cursors

query = UserPrefs.all() query.filter('subscribed =', True)

for userPref in query: # ... userPref.user ...

*Each user gets the same quality of experience, regardless of how many users there are.*

- Fetch by key: O(1)
- Create and update: O(1)
- Queries: O(*number of results*)
	- *• not* the total number of entities!

- Transactional
- Local transactions
- Strong consistency
- **Eventually consistent cross-group** transactions
- Local and global indexes

### Memcache

- Non-durable key-value store
- Distributed global cache
- Atomic set/add/replace, get, incr/decr of a single value
- Essential technique for speeding up user requests

### Blobstore

- Datastore and Memcache limited to 1MB objects
- Blobstore object size is *unlimited*
- Direct uploads and downloads
- Limited read/write app access

### • HTTP

- **Out: URL Fetch**
- In: request handlers!
- *• app-id*.appspot.com
- *• [www.your-domain.com](http://www.your-domain.com)*
- SSL: https://*app-id*[.appspot.com/](https://app-id.appspot.com) ; custom domain support soon

#### **Email**

- Out: a simple service call
- In: request handlers!
- *app-id*[@appspotmail.com](mailto:app-id@appspotmail.com)
- *anything*@*app-id*[.appspotmail.com](mailto:anything@app-id.appspotmail.com)
- "From" addresses: administrator, receiving address, current user (Google Accounts)

- Instant messages (XMPP) • Out: a simple service call • In: request handlers! • Addresses ("JIDs")
	- *app-id*[@appspot.com](mailto:app-id@appspot.com) *anything*@*app-id*[.appspotchat.com](mailto:anything@app-id.appspotchat.com)
	- (No custom domain support.)

#### • Channels

- Real-time push messages to browsers
- Comet connection
- JavaScript adapter provided

## Data Processing

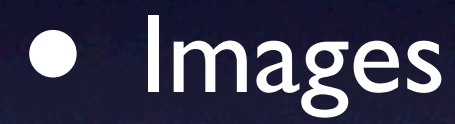

- Search *(experimental!)*
- Prospective search *(experimental!)*

• Defer work out of the user request • Add a task to a queue, loosely FIFO • Producers and consumers

#### Push queues

- A task is a request to your app! URL path + data
- Processed at a configurable rate
- Retried until "successful"
- Task chains
- App is both producer and consumer

### • Pull queues

- A task is any kind of payload
- Consumer API can pull tasks individually or in batches
- App API; useful with backends!
- Authenticated REST API

#### *You can enqueue tasks in a datastore transaction!*

### Tools and Libraries

# Language-specific APIs

- Access services using the idioms of the language (Python, Java, Go)
- Manage synchronous and asynchronous calls
- Stubs for testing

## Data Modeling

- Translate between datastore entities and program objects
- Enforce data schemas and structures
- Python: ext.db, ext.ndb
- Java: datastore API; JDO, JPA; Objectify

## Pipelines

- Execute multiple tasks over large-scale data with parallelism
- Construct task dependencies
- Job status monitor
- [http://code.google.com/p/appengine](http://code.google.com/p/appengine-mapreduce)[pipeline](http://code.google.com/p/appengine-mapreduce)

## MapReduce

- Large-scale data processing
- Simple programming model
	- map(item)  $\rightarrow$  (key, value)\*
	- *• shuffle*
	- reduce(key, values) → result
- **Can chain multiple MapReduces using** pipelines

## MapReduce

- App Engine implementation mostly in application code!
	- [http://code.google.com/p/appengine](http://code.google.com/p/appengine-mapreduce)[mapreduce](http://code.google.com/p/appengine-mapreduce)
- Primitive operations in services, e.g. Blobstore
- *• Experimental*

## Development Server

- Simulates runtime environment and services on your local computer
- Suitable for functional testing
- Python: Launcher, dev\_appserver.py
- Java: Eclipse plugin, dev\_appserver.sh

# Deployment Tools

- Deploy software, files, configuration
- Download logs for offline analysis
- Python: Launcher, appcfg.py
- Java: Eclipse plugin, appcfg.sh

## Administration Console

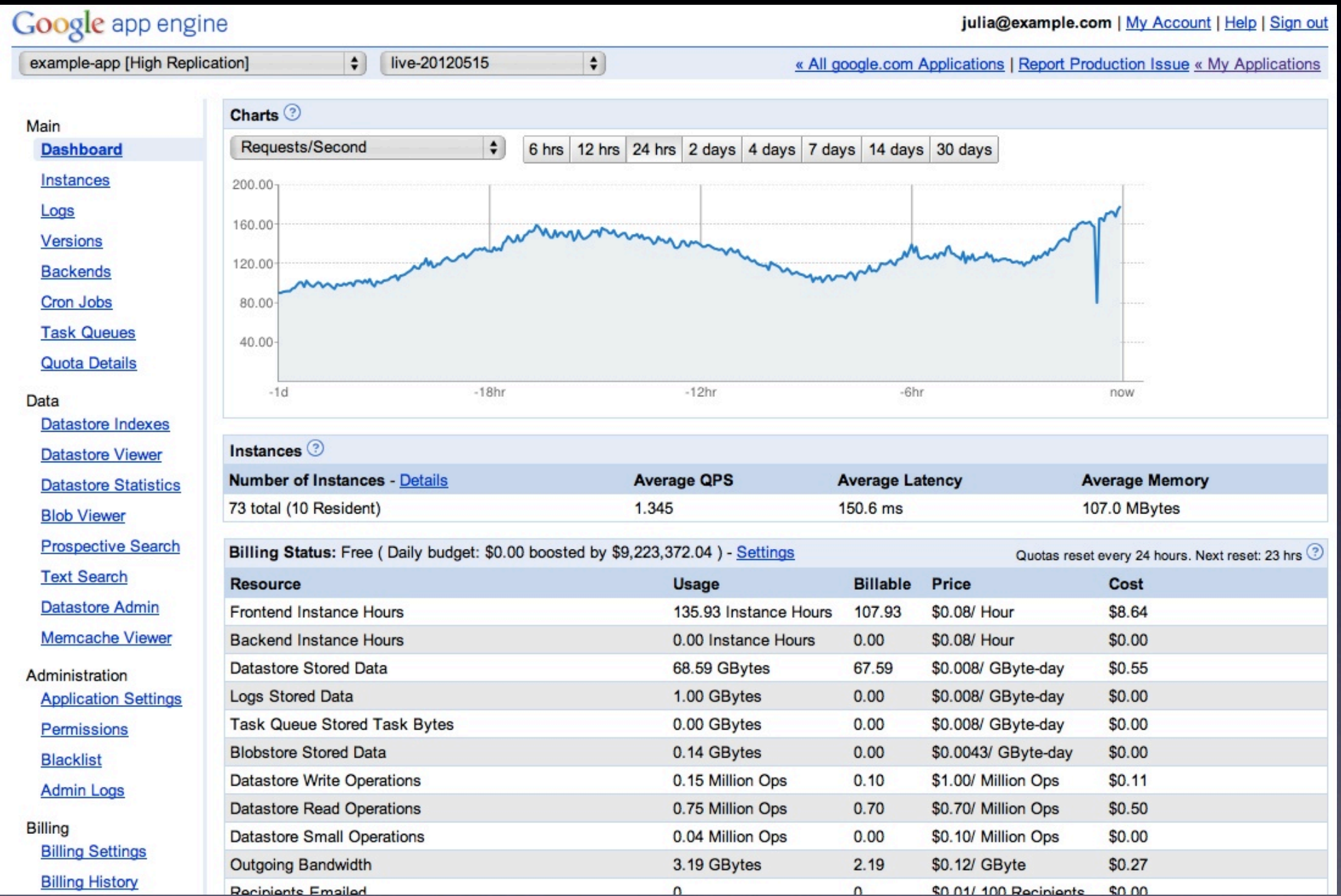

## Administration Console

- View traffic graphs
- Browse and search logs
- **Inspect live data; backup/restore**
- Manage instances
- Adjust budget and billing settings

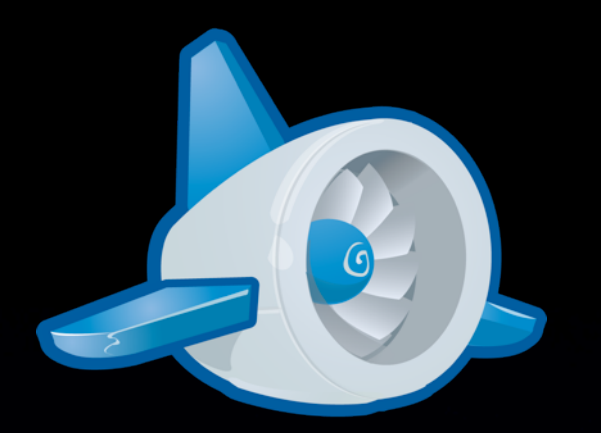

## Google App Engine

• Request handling infrastructure

- Computation infrastructure
- Storage: fast, durable, arbitrarily large
- Simple development model, high productivity

• Managed infrastructure: just add code

*[developers.google.com/](http://developers.google.com/appengine) [appengine](http://developers.google.com/appengine)*

*appengine.google.com*

*ae-book.appspot.com*

*Programming Google App Engine, 2nd ed.* Summer 2012

Dan Sanderson *profiles.google.com/ dan.sanderson*

Build and Run Scalable Web Apps on Google's Infrastructure

#### Programming

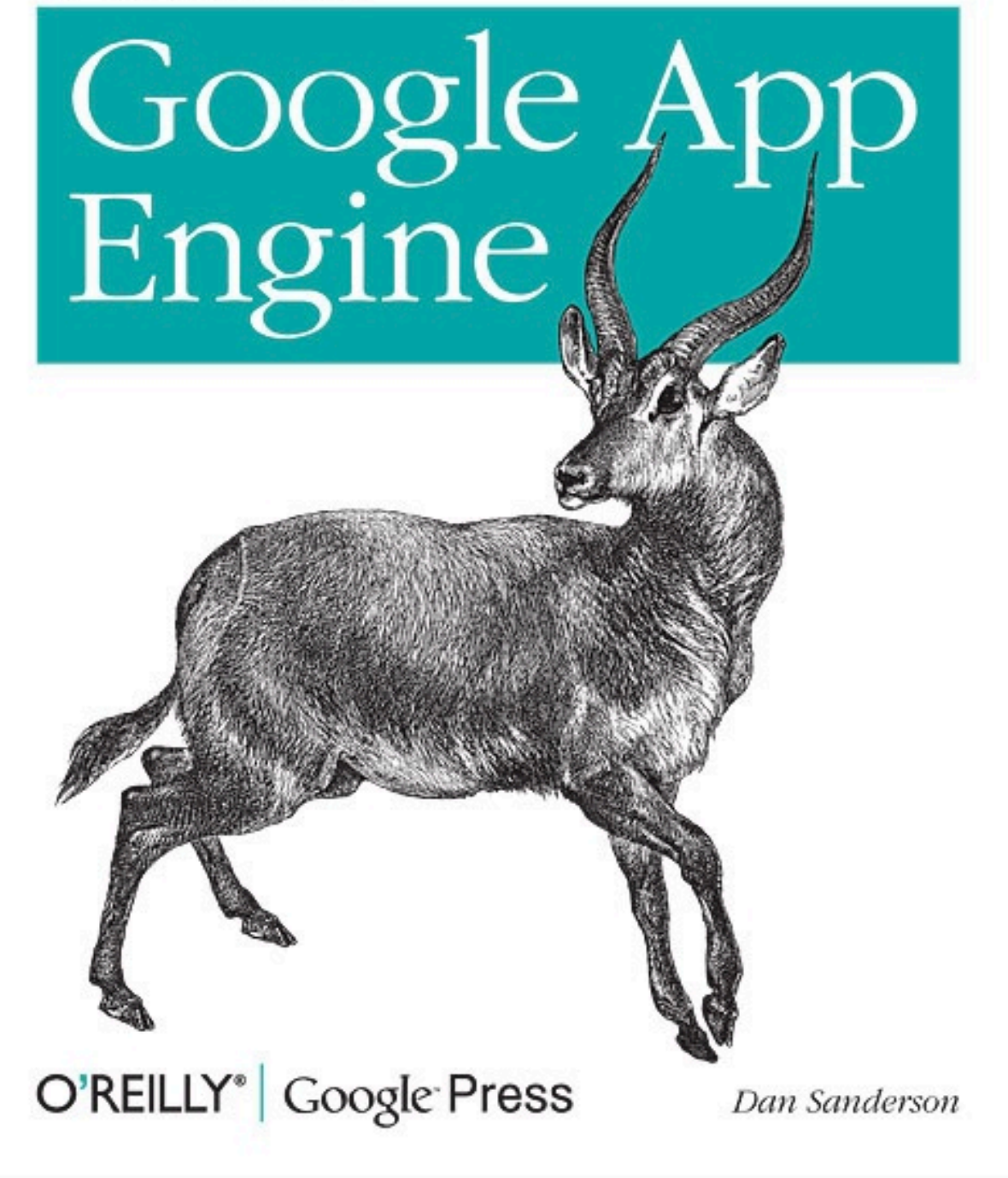